Android Manual Selection Of Network
>>CLICK HERE<<<</p>

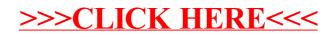